## **OpenRIMaist (C++) - #4546**

2018/05/31 02:33 - n.kawauchi

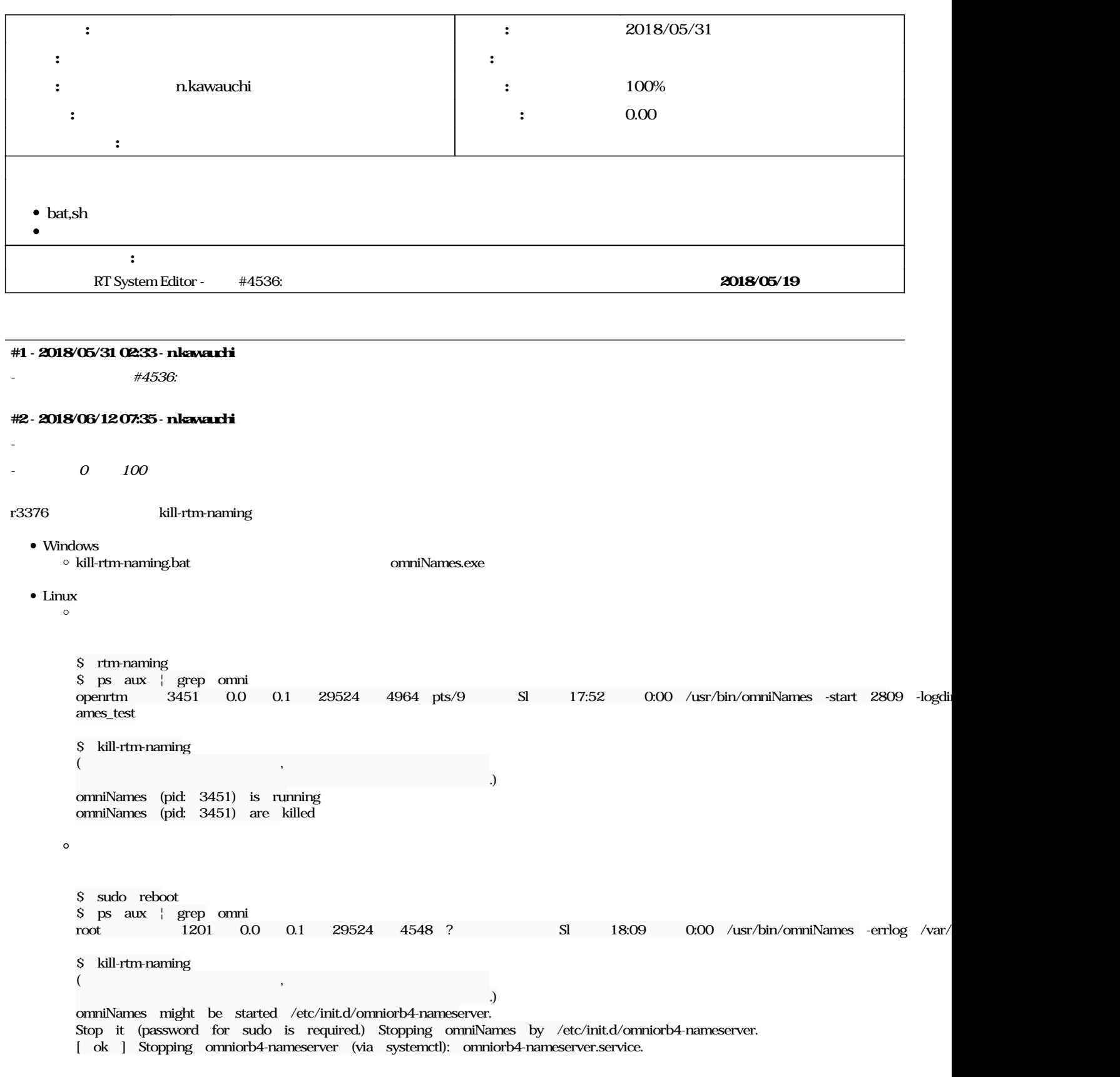

## **#3 - 2018/06/15 05:21 - n.kawauchi**

r3381

## **#4 - 2018/07/19 10:40 - n.kawauchi**

*- RT System Editor OpenRTM-aist (C++)*